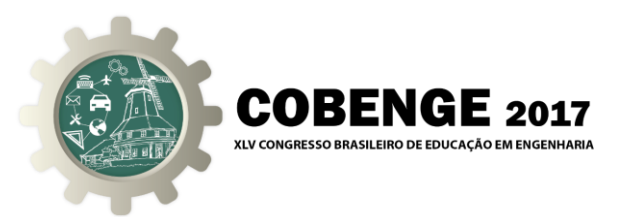

## **UM EXEMPLO DO USO DA ABP NA DISCIPLINA DE PROCESSAMENTO DIGITAL DE SINAL – Análise de texturas de imagens capturadas usando o algoritmo LBP**

**Túlio Ítalo Oliveira de Medeiros** – tulio.italo91@gmail.com Universidade Federal da Paraíba (UFPB) Cidade Universitária, s/n 55050-900 – João Pessoa – Paraíba

**Maria Eduarda Noberto dos Santos** – m.eduardanoberto@hotmail.com Instituto Federal de Educação, Ciência e Tecnologia da Paraíba (IFPB) Av. Primeiro de Maio, 720, Jaguaribe 58015-435 – João Pessoa – Paraíba

**Glauber Inocêncio Feitosa de Carvalho** – glauber.inocencio@hotmail.com Instituto Federal de Educação, Ciência e Tecnologia da Paraíba (IFPB) Av. Primeiro de Maio, 720, Jaguaribe 58015-435 – João Pessoa – Paraíba

*Resumo: O presente trabalho apresenta um estudo sobre a análise e segmentação de texturas de imagens capturadas usando o algoritmo LBP (do inglês, Padrões Binários Locais) dentro da plataforma Matlab. Apresenta-se os fundamentos básicos por trás dessa análise, além dos conceitos fundamentais de diferenças de texturas, bem como resultados obtidos a partir de sua implementação nos testes feitos em laboratórios.*

*Palavras-chave: Database, Texturas, Matlab.*

## **1. INTRODUÇÃO**

A visão humana tem a capacidade de extrair informações de um objeto, paisagem ou cena de maneira eficaz. Para um humano, é necessário apenas olhar para um vidro e saber que sua textura é lisa, ou olhar para um muro de pedras e notar que sua estrutura é áspera. Essa habilidade humana possui um sistema de reconhecimento de informações e padrões que, apesar dos avanços na área de visão computacional, ainda não foi completamente transposta para a linguagem dos computadores.

No entanto, estudos nesse campo têm sido cada vez mais progressivos e o desenvolvimento de sistemas de análise de texturas tem sido um dos passos na tentativa de aproximar a visão computacional do sistema visual humano. Nesse contexto, a análise e segmentação de textura através de algoritmos capazes de reconhecer e diferenciar padrões distintos se torna fundamental, pois através dela poderão ser criados parâmetros que compararão uma imagem a outra.

É nesse contexto que o algoritmo LBP (do inglês, Padrão Binário Local) se destaca, pois tem sido um eficiente algoritmo de reconhecimento de padrão de texturas.

Organização

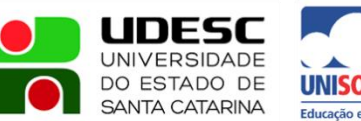

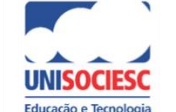

Promocão

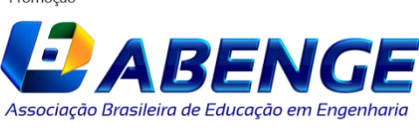

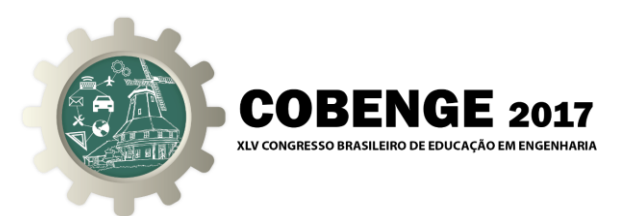

Contudo, é necessária primeiramente, uma compreensão mais detalhada do que são as texturas.

### **2. APRENDIZAGEM BASEADA EM PROBLEMAS APLICADA À DISCIPLINA DE GERAÇÃO DISTRIBUÍDA**

A Aprendizagem baseada em problemas (ABP) é uma abordagem para a aprendizagem e ensino em que os alunos resolvem problemas em pequenos grupos, sob a supervisão de um tutor. Na maioria dos casos, o problema consiste de uma descrição de um conjunto de eventos cotidianos. Estes eventos têm de ser analisados e explicados pelo grupo em termos de mecanismos ou processos. As ferramentas utilizadas, a fim de resolver o problema são a discussão do mesmo e o estudo de recursos relevantes (SCHMIDT, 1993).

 O método ABP é motivado pelo encontro do educando com um problema, ou seja, problemas complexos e desafiadores do mundo real são planejados pelo educador, de modo a alcançar os objetivos específicos do curso, e são gradativamente expostos ao educando, antes de introduzir cada conteúdo específico. Estimulando a atitude ativa no educando com foco na solução de situações relacionadas à realidade de vida e da área de trabalho, visando à aprendizagem de conteúdos pertinentes às suas necessidades individuais. Sendo, portanto, um método centrado no educando, proporcionando uma aprendizagem sólida (UFV, 2015).

 Com a ABP, os educandos trabalham em grupos pequenos, de forma ativa e colaborativa, desde o primeiro contato com o problema, durante as ações em busca da solução, até o consenso final de solução estabelecido em equipe, sempre orientado por um educador (UFV, 2015).

 Segundo UFV (2005), atividades de Aprendizagem Baseadas em Problemas/Projetos são projetadas para desenvolver atitudes e habilidades, além do apropriado conhecimento específicas da disciplina. O desenvolvimento dessas habilidades e atitudes é cada vez mais aceito como importantes resultados da educação, fazendo com que os profissionais se adéquem ao mercado de trabalho na sociedade do conhecimento, preparando-os para:

- Auto orientar-se:
- Possuir habilidades de aprendizagem continuada;
- Ser pensador crítico;
- Resolver problemas;
- Ser analítico em seus métodos:
- Ser hábil para integrar conhecimentos e habilidades de várias disciplinas;
- Ter habilidades interpessoais para atuar em grupo de trabalho.

Na disciplina de Geração Distribuída do curso de Engenharia Elétrica do IFPB, o professor da disciplina esta introduzindo e testando esta metodologia. A proposta utilizada é baseada na informação de que o engenheiro necessita ter o conhecimento multidisciplinar para resolver problemas cotidianos, diferente do método de ensino

Organização

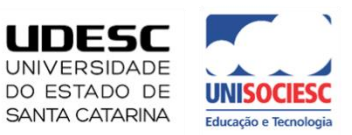

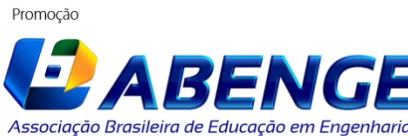

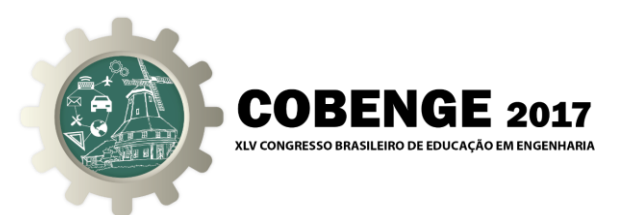

tradicional onde o conhecimento é memorizado.

 Desta forma, foi adotada como elemento fundamental, a proposta elaborada por Hadgraft e Prpic apud Ribeiro (2005), no formato 4-2-3-1-2, de acordo com a Tabela 1.

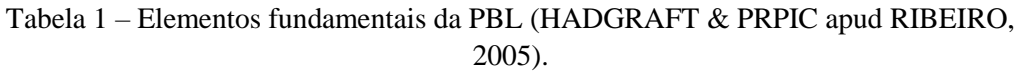

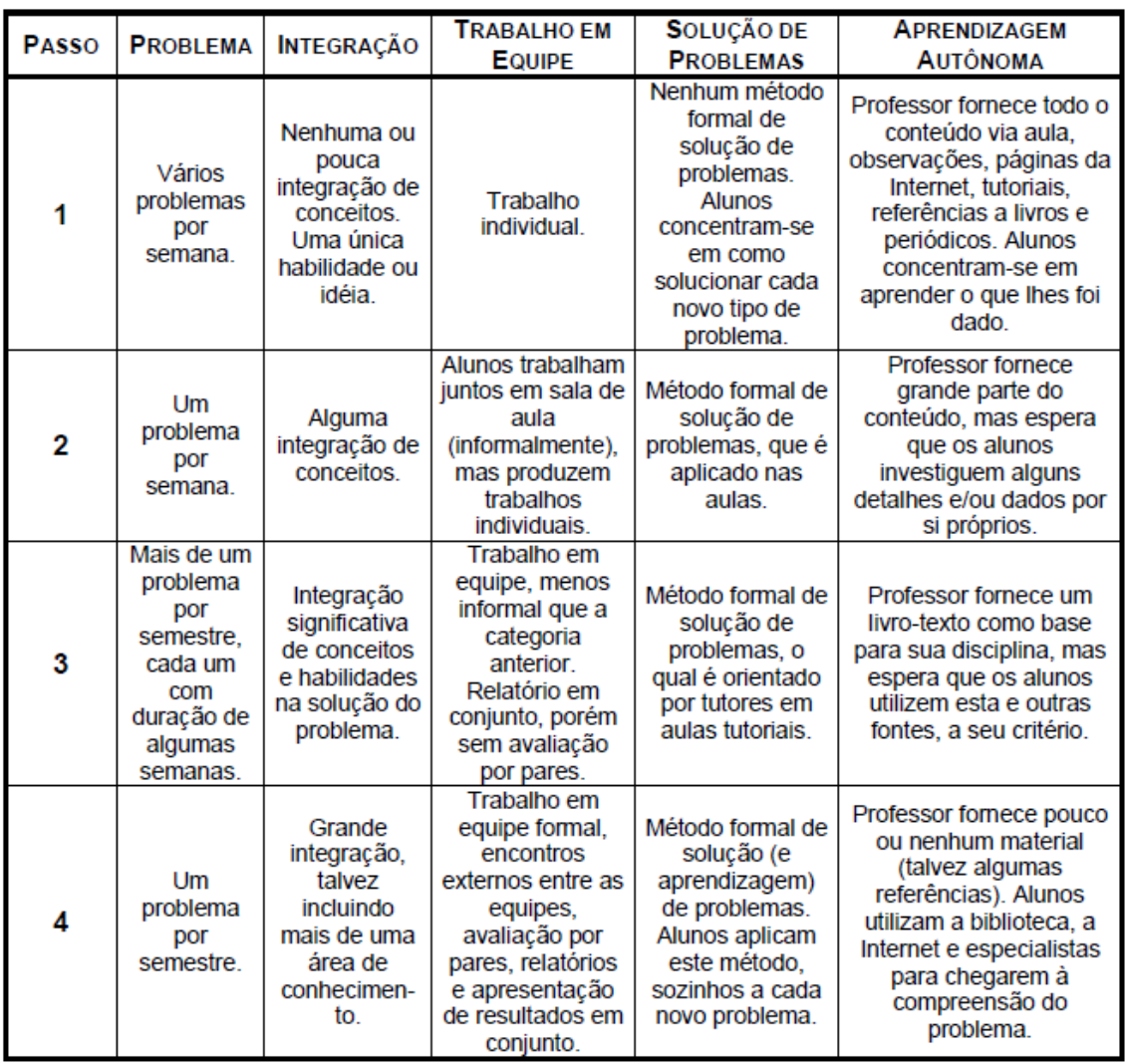

## **3. MATERIAIS E MÉTODOS**

Para realização desse projeto foi necessária uma fundamentação teórica dos conceitos importantes como textura e o LBP. Textura é uma característica que não tem definição precisa, devido à grande variedade de texturas naturais e artificiais.

No entanto, textura pode ser amplamente definida como a aparência ou característica visual e tátil de uma superfície (ALATA *et* al., 1998). Nesse contexto a textura possui desempenho fundamental na percepção humana, fornecendo dados para reconhecimento e interpretação, que de acordo com as próprias características da

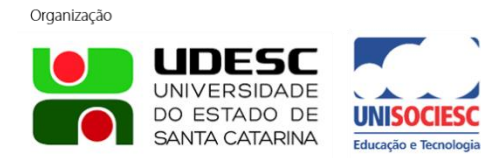

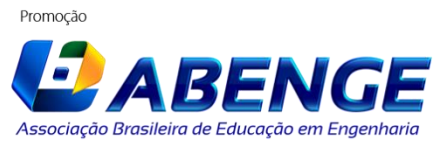

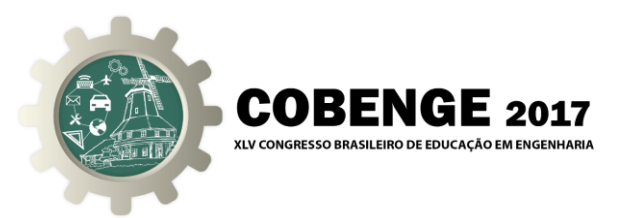

imagem conseguimos identificar ou criar parâmetros para sua caracterização. Em algumas atividades como identificação de superfícies, classificação de cenas e determinações de texturas, o uso de tais dados é indispensável.

Os descritores de texturas hoje são largamente usados para transpor o conteúdo de uma imagem para a linguagem dos computadores. Os descritores de texturas modelam algoritmos que tenham a capacidade de analisar as propriedades da superfície de um objeto. Um dos tipos de descritores usados são os de textura local. Eles realizam sua função analisando uma vizinhança entre os pixels das imagens e codificando cada uma delas com valores que são chamados de Unidades de Textura (VIEIRA, 2012).

Um dos descritores de textura local que tem sido usado largamente em experimentos é o LBP (Local Binary Pattern, em português, Padrão binário Local). O LBP trabalha com oito vizinhos de um pixel, gerando um código binário para cada região avaliada baseado na posição de cada nível de cinza dentro da vizinhança considerada (VIEIRA, 2012). Este projeto visa reconhecer uma imagem a partir de sua textura usando o algoritmo LBP, que será descrito em seguida.

O algoritmo do LBP é um descritor de textura que trabalha com imagens em escala de cinza. Este método funciona com a implementação de matrizes quadradas de pixels capturados da imagem. O método consiste na centralização de um pixel e na comparação dos pixels ao redor com o central, gerando uma matriz com valores binários a partir da comparação. Será atribuído o valor '1' nos vizinhos que tem valor superior ou igual ao pixel central e '0' aos valores menores.

$$
b_{ij} = \begin{cases} 0, & v_{ij} < v_c \\ 1, & v_{ij} \ge v_c \end{cases} \tag{1}
$$

Onde  $v_{ij}$  é o valor de um pixel na posição (i, j) e  $v_c$  é o valor central. Em seguida essa matriz de valores binários é convertida para decimal, multiplicando pela matriz peso, o somatório dos valores dessa matriz substitui o valor central  $v_c$ . A Figura 1 explica o processo, para uma matriz 3×3 de pixels vizinhos. No entanto, o tamanho e o formato da vizinhança podem variar de acordo com cada projeto. Como a imagem gerada é dividida em regiões, o descritor de textura continua extraindo de cada região, calculando o histograma de intensidade dos pixels e os vetores resultantes são concatenados em uma única matriz para classificação das amostras. A desvantagem desse método é que em algumas posições ele atribui pesos altos, no exemplo da Figura 1, no elemento da linha três da coluna três, o pixel referente ao peso '128' terá grande impacto no valor final.

Em seguida foi implementado um código em Matlab no qual tomou por base três texturas, a saber: pele de lagarto, nuvens e tijolos. – com seus respectivos histogramas em tons de cinza.

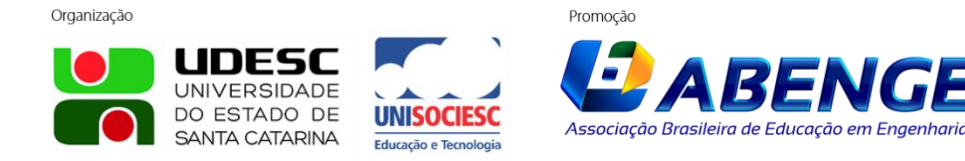

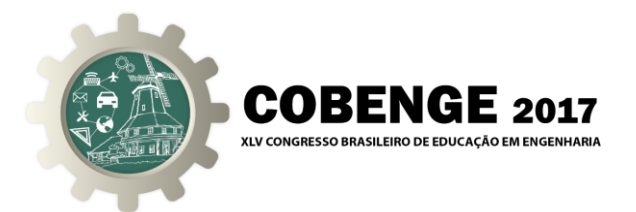

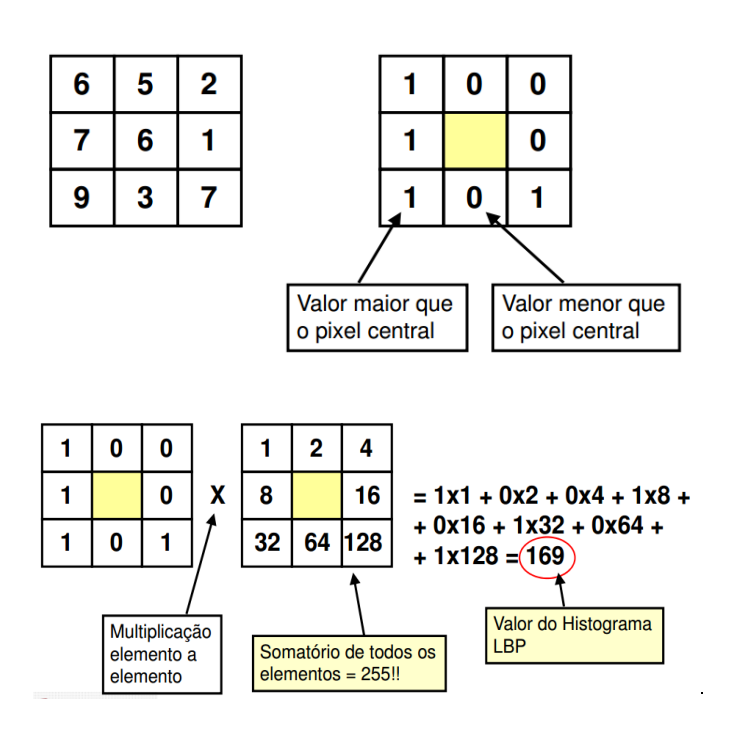

Figura 1. Exemplo do Cálculo do LBP

Por meio do programa foram calculados os histogramas com o algoritimo LBP e os mesmos foram usados no processamento das imagens. Para tanto utilizamos primeiramente a base de dados brodatz. Em seguida é calculada a distância euclidiana a distância entre dois pontos - e a partir do histograma compara com a função pdist. Desse modo concluímos a eficácia do LBP no que diz respeito a forma como o programa associa um histograma em relação a classificação de textura.

Existem alguns bancos de dados de texturas que armazenam imagens de amostras para a utilização em algoritmos de classificação e segmentação de texturas.

Esses bancos de dados contém uma grande variedade de texturas, tanto de texturas de superfícies quanto de cenas naturais. Muitos deles, apresentam coleções que exibem variações em termos de iluminação, rotação, distância, dentre outros, para uma determinada referência.

O Broadtz Textures é um dos bancos de dados mais antigos e mais amplamente usados nos experimentos de classificação de texturas. Ao todo, o Broadtz contém 112 imagens, cada uma representando uma textura diferente, algumas destas são apresentadas na Figura 2 (SCHMIDT, 1993).

A Columbia-Ytrecht Reflectance and Texture database (CUReT) contem imagens de 61 texturas distintas do mundo real, cada uma capturada em mais de 200 diferentes pontos de vista e sob diferentes iluminações. Esse banco de dados é composto de mais de 14.000 imagens. Alguns exemplos de amostras são apresentados na Figura 3 (SCHMIDT, 1993).

O conjunto de imagens de texturas Outex, é uma coleção de imagens de 319 texturas diferentes. Cada textura desse banco de dados foi fotografada sob diferentes rotações, escala de cores e condições de iluminação.

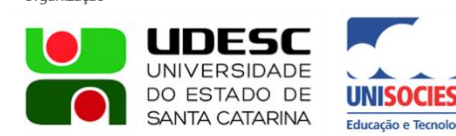

Organização

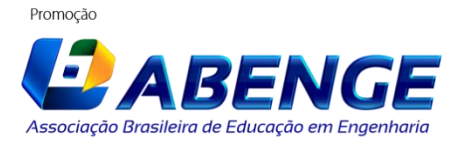

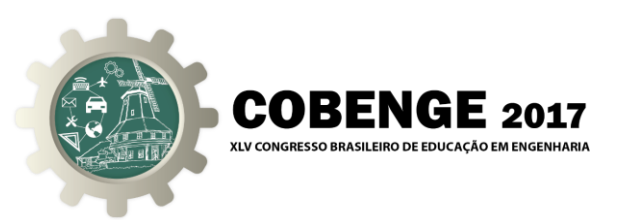

Figura 2 – Exemplos de texturas do Broadatz (Adaptado de SCHMIDT, 1993).

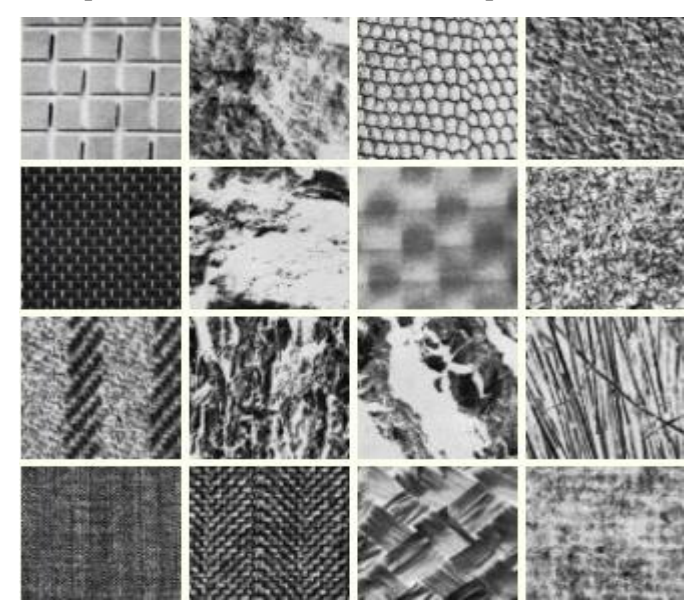

Figura 3 – Exemplos de texturas da CUReT (Adaptado de SCHMIDT, 1993).

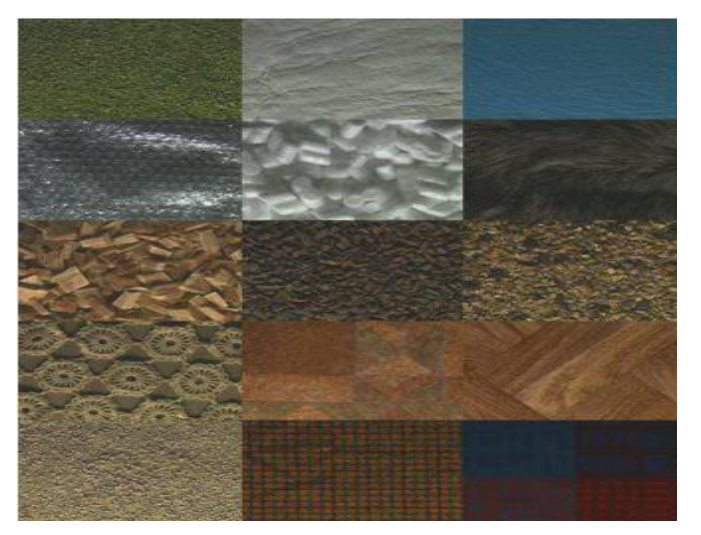

#### **4. RESULTADOS E DISCUSSÃO**

O procedimento experimental consistiu em implementar via software os bancos de dados e observar que ao implementar figuras idênticas com o algoritmo do LBP, os resultados foram satisfatórios e dentro do universo dos bancos de dados. Mas ao utilizar imagens diferentes os resultados não foram totalmente compatíveis devido a influência das limitações no banco de dados. Esses bancos de dados possuem diversos parâmetros como: luminosidade, ângulo, rotação, distância que faziam com que os resultados fossem variáveis.

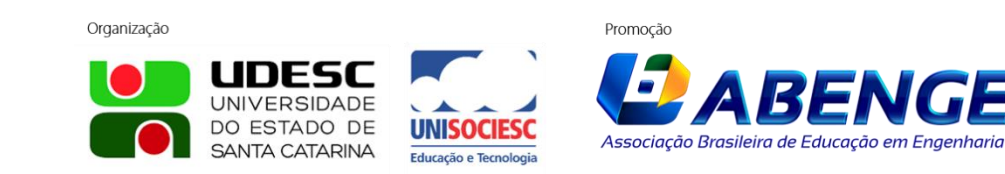

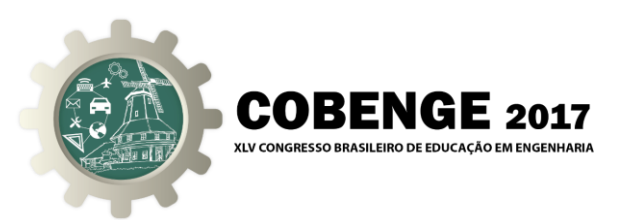

## **5. CONCLUSÕES**

Neste artigo implementou-se uma abordagem de identificação de texturas a partir de um descritor empregado, o LBP, visando aprimorar a aplicação deste método em reconhecimento de imagens. Realizou-se um mapeamento das texturas dos materiais significantes e utilizou-se esta informação a priori para identificar as características mais relevantes. Os resultados obtidos demonstraram que a abordagem proposta melhora consideravelmente a eficiência da identificação através do LBP. Em trabalhos futuros, pretende-se explorar outras aplicações para o método proposto, como, por exemplo, ampliar o universo de texturas analisadas, não apenas prendendo -se a um pequeno universo. O presente estudo limitou-se a considerar o aspecto desempenho da classificação. Os atributos baseados em LBP têm ainda outras características potencialmente interessantes que merecem ser exploradas em um estudo subsequente.

#### *Agradecimentos*

Agradecimento ao IFPB pelo apoio para realização deste projeto.

## **REFERÊNCIAS BIBLIOGRÁFICAS**

ALATA, O; CARIOU, C.; RAMANANJARASOA, C.; NAJIM, M. Classification of Rotated and Scaled, 1998.

SCHMIDT, H. G. Foundations of problem-based learning: some explanatory notes. Medical Education, v. 27, pp. 422-432, 1993.

UFV – UNIVERSIDADE FEDERAL DE VIÇOSA. **Ambiente Online de Aprendizagem Baseada em Problemas**. Disponível em:<https://www2.cead.ufv.br/abp/?page\_id=20> Acesso em: 7 maio 2015.

VIEIRA, Raissa Tavares .UNIVERSIDADE DE SÃO PAULO, Departamento de Engenharia Eletrica - EESC/USP. Uma nova proposta para análise de textura local por conjuntos fuzzy, 2012, Dissertação (Mestrado).

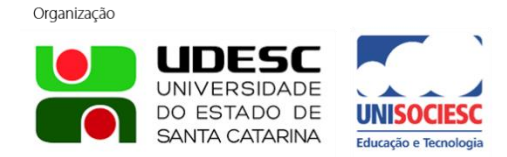

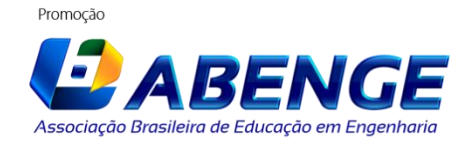

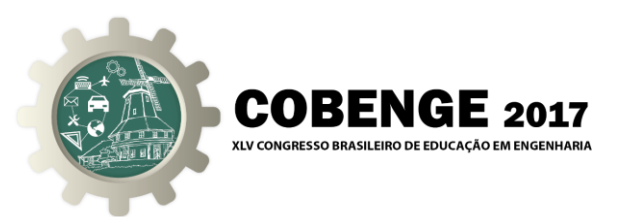

# **ANALYSIS TEXTURE IMAGES CAPTURED USING THE ALGORITHM LBP**

*Abstract: This paper presents a study on the analysis and segmentation of images captured textures using the LBP algorithm (English, Standards Binaries Sites) within the Matlab platform. the basics presents behind this analysis, in addition to the basic concepts of different textures, as well as results obtained from its implementation in tests done in laboratories.*

*Key-words: Database, textures, Matlab.*

Organização

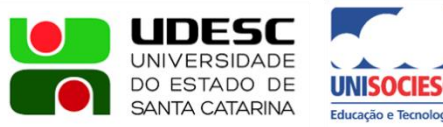

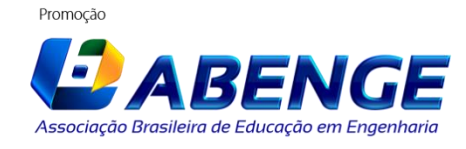